<span id="page-0-0"></span><u>r</u> ن)<br>ا  $\overline{1}$  $\overline{a}$ 

# Chapitre 6

# Nombres aléatoires en informatique

On peut se demander comment des machines prédictibles comme des ordinateurs peuvent engendrer de l'aléa. En réalité, la plupart des nombres aléatoires utilisés en informatique sont des nombres pseudo-aléatoires, au sens où ils sont engendrés de manière prédictible en utilisant une formule mathématique.

La raison de ce phénomène vient de ce qu'un algorithme est une suite d'opérations prédéfinies que l'on applique à des paramètres pour les modifier. Si l'on applique le même traitement aux mêmes paramètres, les résultats sont donc identiques. En ce sens, un algorithme est donc déterministe, à l'opposé de ce que l'on veut obtenir. Pourtant certaines opérations sont suffisamment imprévisibles pour donner des résultats qui semblent aléatoires. Les nombres obtenus sont alors dits pseudo-aléatoires.

Cela suffit dans de nombreux cas, même si ces nombres ne ressemblent pas tout à fait à ce que l'on obtient en lançant un dé ou effectuant des tirages des loterie. Pour "produire des nombres au hasard", on utilise donc souvent en informatique une suite de nombres déterminée, appelée séquence pseudo-aléatoire qui contient plusieurs centaines de milliers de nombres différents<sup>[1](#page-1-0)</sup> et satisfait plusieurs propriétés statistiques, ce qui donne à penser, en regardant une partie de ces nombres, que ceux-ci sont des nombres complètement aléatoires. Par abus de langage, on dira que ces nombres sont aléatoires (et non seulement pseudo-aléatoires).

## 6.1 Génération de nombres aléatoires

La fonction rand() permet d'engendrer un nombre aléatoire. Lors du premier appel, la fonction retourne le premier nombre de la séquence pseudo-aléatoire. Ensuite, à chaque appel, elle retourne le nombre suivant dans la séquence. Ainsi, l'exécution du code :

```
\sqrt{2} \sqrt{2} \sqrt{2} \sqrt{2} \sqrt{2} \sqrt{2} \sqrt{2} \sqrt{2} \sqrt{2} \sqrt{2} \sqrt{2} \sqrt{2} \sqrt{2} \sqrt{2} \sqrt{2} \sqrt{2} \sqrt{2} \sqrt{2} \sqrt{2} \sqrt{2} \sqrt{2} \sqrt{2} \sqrt{2} \sqrt{2} \sqrt{2} \sqrt{2} \sqrt{2} \sqrt{2_1 int main()
2 \mid \{3 \mid \text{affichage("Premier nombre aléatoire : " , rand());4 affichage("Deuxième nombre aléatoire : " , rand());
5 affichage("Troisième nombre aléatoire : ", rand());
6 return 0;
7 }
```
affichera :

```
Premier nombre aléatoire : 1804289383
2 Deuxième nombre aléatoire : 846930886
3 Troisième nombre aléatoire : 1681692777
 ✝ ✆
```
✝ ✆

 $\overline{a}$   $\overline{b}$   $\overline{a}$   $\overline{b}$   $\overline{c}$   $\overline{d}$   $\overline{d}$   $\overline{$ 

<span id="page-1-0"></span><sup>1.</sup> Cette séquence est une suite au sens mathématique du terme, c'est-à-dire que le  $(i+1)^e$  terme est calculé en fonction du i<sup>e</sup> terme.

Attention : Cette suite est déterminée et si l'on exécute plusieurs fois le programme, l'affichage sera le même à chaque fois !

Remarque : La séquence pseudo-aléatoire de la fonction rand() peut varier selon les compilateurs. Il est donc possible que lors de l'exécution du programme précédent, vous n'obteniez pas les mêmes valeurs. En revanche, à chaque exécution, ces nombres seront identiques.

Remarque : Le principe des séquences pseudo-aléatoires est commun à tous les langages de programmation. Cependant, les langages n'utilisent pas forcément tous la même séquence pseudoaléatoire.

#### 6.1.1 Entiers aléatoires dans un intervalle

Par défaut, les nombres retournés par la fonction rand() sont compris entre 0 et RAND\_MAX (inclus), cette dernière étant une constante définie dans le langage correspondant à la plus grande valeur entière pouvant être stockée par le type int. Pour avoir une valeur comprise entre 0 (inclus) et N (exclus), on utilise alors l'opérateur modulo : rand()%N. Pour obtenir un nombre aléatoire dans l'intervalle  $\{a, \ldots, b\}$ , on engendre un nombre aléatoire entre 0 et  $b - a$  (inclus) auquel on ajoute a. Ainsi, le code suivant permet d'afficher un nombre aléatoire entre 10 et 20 (inclus) :

 $\overline{\phantom{a}}$ 

```
_1 int main()
\frac{2}{1} {
3 \mid \text{affichage("Nombre aléatoire : " , rand() %11 + 10);_4 return 0:
5 \mid \}\overline{\phantom{a}} \overline{\phantom{a}} \overline{\
```
Sur ce thème : EXERCICE [2,](#page-4-0) TD 5

#### 6.1.2 Nombres flottants aléatoires

Pour engendrer un nombre flottant aléatoire dans l'intervalle [0,1], une solution simple consiste à diviser le nombre retourné par la fonction rand() par la constante RAND\_MAX. Si l'on souhaite tirer un nombre dans un intervalle différent, il faut alors multiplier le résultat obtenu par la taille de l'intervalle. Le code suivant affiche deux nombres flottants aléatoires, le premier compris entre 0 et 1 et le second compris entre 0 et 10.

 $\sqrt{2}$   $\sqrt{2}$   $\sqrt{2$ 

 $_1$  | int main()  $2 \mid \{$  $6 \mid \}$ 

3 affichage("Nombre flottant aléatoire entre 0 et 1 : ", (double) rand() / RAND\_MAX); 4 affichage("Nombre flottant aléatoire entre 0 et 10 : ", 10.0 \* rand() / RAND\_MAX);  $5$  return 0: ✝ ✆

Attention : Comme RAND\_MAX et la valeur retournée par la fonction rand() sont de type int, il faut faire attention à ne pas avoir de division entière. Il faut donc transtyper l'un des deux nombres en double, soit explicitement, soit en le multipliant par une valeur de type double.

### 6.2 Différentes générations de nombres aléatoires

Tous les programmes que nous avons écrits jusqu'à maintenant ont un défaut majeur. Même s'ils engendrent des nombres qui paraissent aléatoires, les nombres sont les mêmes à chaque exécution du programme ! Ils ne sont donc pas aléatoires puisque l'on peut les prédire !

Pour pallier à ce problème, on indique au programme de ne pas toujours commencer la séquence par la même valeur. Pour cela, on utilise la fonction srand() prenant en paramètre une valeur de type int appelée graine. Cette graine sert à déterminer le nombre de départ dans la séquence pour

> $\overline{1}$  $\overline{a}$

la fonction rand()<sup>[2](#page-3-0)</sup>. Dans le programme suivant, on engendre deux nombres aléatoires. Comme la graine utilisée est 12, les nombres aléatoires engendrés sont alors 1687063760 puis 945274514.

```
\overline{a} \overline{b} \overline{a} \overline{b} \overline{c} \overline{d} \overline{d} \overline{d} \overline{d} \overline{d} \overline{d} \overline{d} \overline{d} \overline{d} \overline{d} \overline{d} \overline{d} \overline{d} \overline{d} \overline{d} \overline{d} \overline{d} \overline{d} \overline{d} \overline{_1 int main()
2 \mid \{3 \mid \text{grand}(12);4 affichage(rand(), " " , rand();
5 \mid \}
```
À retenir : Il faut appeler la fonction srand() une seule fois dans le programme.

Si l'on exécute plusieurs fois ce programme, les nombres engendrés seront toujours 1687063760 puis 945274514 ! Il faut donc modifier la graine à chaque exécution du programme. Or, on ne peut pas demander à l'ordinateur de choisir aléatoirement une graine différente !

✝ ✆

Pour modifier la graine, on utilise la fonction time(NULL) retournant le nombre de secondes écoulées depuis le 1er janvier 1970. L'initialisation du générateur est alors faite à l'aide de l'instruction srand(time(NULL)). Si le programme est exécuté plusieurs fois (avec une seconde d'intervalle au minimum entre les exécutions), la graine est alors différente et les nombres retournés par la fonction rand() le sont aussi.

 $\triangleright$  Sur ce thème : EXERCICES [1](#page-4-1) ET [3](#page-4-2) À [5,](#page-5-0) TD 5

<u>r</u> ن)<br>ا

<span id="page-3-0"></span><sup>2.</sup> En fait, le calcul du j<sup>e</sup> terme de la suite se fait en fonction de la graine et du terme précédent.

## TD6 : Nombres aléatoires

#### <span id="page-4-1"></span> $\checkmark$  Exercice 1 : Test de compréhension\*

**Question 1.1** : [Fonction rand]  $\tilde{A}$  quoi sert la fonction rand() ? Quel paramètre prend-t-elle en argument ?

Question 1.2 : [Fonction srand] À quoi sert l'instruction srand(time(NULL)) ?

Question 1.3 : [Vérification de code] Le programme suivant engendre-t-il correctement les nombres aléatoires ? Pourquoi ?

```
\overline{\phantom{a}}_1 int main()
2 \mid f3 \text{ int } i = 0_4 while(i < 10)
 5 {
6 \mid srand(time(NULL));
7 affichage(rand());
\begin{array}{c|c}\n\text{s} & \text{i++:} \\
\end{array}9 }
10 return 0;
11 }
   \sqrt{2\pi} \sqrt{2\pi} \sqrt{2\pi} \sqrt{2\pi} \sqrt{2\pi} \sqrt{2\pi} \sqrt{2\pi} \sqrt{2\pi} \sqrt{2\pi} \sqrt{2\pi} \sqrt{2\pi} \sqrt{2\pi} \sqrt{2\pi} \sqrt{2\pi} \sqrt{2\pi} \sqrt{2\pi} \sqrt{2\pi} \sqrt{2\pi} \sqrt{2\pi} \sqrt{2\pi} \sqrt{2\pi} \sqrt{2\pi}
```
#### <span id="page-4-0"></span> $\sqrt{\phantom{a}}$  Exercice 2 : Somme de 10 nombres entiers aléatoires entre 1 et 10<sup>\*</sup>

Écrire un programme affichant 10 nombres aléatoires entre 1 et 10 inclus et calculant la somme de ces nombres.

#### <span id="page-4-2"></span> $\checkmark$  Exercice 3 : Lancer de dés\*

Le but de cet exercice est de créer des fonctions permettant de simuler des lancers de dés. Lancer un dé correspond, d'un point de vue informatique, à tirer un entier aléatoire entre 1 et 6 inclus.

Question 3.1 : Créer une fonction qui simule le lancer d'un dé et renvoie le résultat.

Question 3.2 : Créer une fonction qui simule le lancer d'un nombre quelconque de dés donné en paramètre et renvoie leur somme. Utiliser cette fonction pour afficher le résultat d'un lancer de deux dés puis de trois dés.

Question 3.3 : Certains dés ont un nombre de faces différent de 6, comme certains dés utilisés pour les jeux de rôles. Écrire une fonction lancerDe2 prenant en paramètre le nombre de faces du dé et simulant un lancer de ce dé.

Question 3.4 : Écrire une fonction qui simule le lancer d'un nombre quelconque de dés donné en paramètre, tous les dés ayant le même nombre de faces (également donné en paramètre), et renvoie leur somme. Utiliser cette fonction pour afficher le résultat de dix lancers d'un dé à dix faces.

#### $\sqrt{\phantom{a}}$  Exercice 4 : Soldes aléatoires<sup>\*\*</sup>

Pour les soldes, un magasin propose une formule originale. Lors du paiement en caisse, une réduction de 30, 50 ou 70% est appliquée sur le montant total. Le taux de réduction est choisi aléatoirement.

Question 4.1 : Écrire une fonction taux() retournant 30, 50 ou 70, la valeur étant choisie aléatoirement.

> $\mathbf{r}$  $^{\prime}$

Question 4.2 : Écrire le programme principal permettant de déterminer le prix à payer après la réduction. Le prix sera saisi par l'utilisateur et la réduction choisie aléatoirement.

#### <span id="page-5-0"></span>Exercice 5 : Nombre magique\*\*

Le nombre magique est un jeu où l'utilisateur doit trouver un nombre entier aléatoire compris entre 1 et 100 inclus en au plus 10 essais. À chaque essai, le programme répond en indiquant si le nombre à déterminer est plus petit ou plus grand que la valeur saisie par l'utilisateur. Écrire un programme permettant de jouer à ce jeu.

✄ ✂

## TP6 : Nombres aléatoires

#### <span id="page-6-0"></span>Exercice 6 : Probabilité d'avoir 7 avec deux dés\*

Question 6.1 : Écrire une fonction retournant le résultat d'un lancer de dés (à six faces).

Question 6.2 : Écrire une fonction retournant la somme de deux lancers de dés.

Question 6.3 : On sait théoriquement que la probilité de faire 7 avec deux dés est de 1/6. Écrire un programme simulant 100 lancers de deux dés et calculant la fréquence (pourcentage) où le résultat d'un lancer est 7. Le résultat calculé est-il proche du résultat théorique ? Qu'en est-il en simulant maintenant non pas 100 mais 1 million de lancers ?

#### Exercice 7 : Jeu du 7\*\*

Le jeu du 7 se joue à deux joueurs avec deux dés. Le jeu se joue en 5 manches. Pour chaque manche, les deux joueurs jouent à tour de rôle. Lors de son tour, le joueur lance les deux dés. S'il fait 7, il marque 7 points puis s'arrête. Autrement, le joueur peut relancer les dés. À chaque relance, si le joueur fait 7, son tour est terminé et il marque 0 points. Autrement, il additionne le résultat du lancer de dés à son total. S'il décide de s'arrêter, il marque le total des points qu'il a obtenu avec ses différents lancers (s'il n'a pas fait 7 auparavant).

On reprendra les fonctions de() et somme2des() de l'Exercice [6,](#page-6-0) on pourra également utiliser la fonction confirmation() définie dans le Chaptre [5](#page-0-0) : Fonctions II.

Question 7.1 : Écrire la fonction tour() simulant le tour d'un joueur.

Question 7.2 : Écrire la fonction jouer() permettant de jouer à une partie de 7. Cette fonction affichera uniquement le total réalisé par les deux joueurs à la fin des 5 manches et retournera 1 si le joueur 1 a réalisé un score plus grand que le joueur 2, 0 en cas d'égalité, ou -1 sinon.

Question 7.3 : Écrire le programme principal. Il devra permettre de jouer au jeu du 7 et devra afficher le gagant.

#### Exercice 8 : Approximation de la valeur π à l'aide de la méthode de Monte-Carlo\*\*\*

Le terme méthode de Monte-Carlo, ou méthode Monte-Carlo, désigne toute méthode visant à calculer une valeur numérique en utilisant des procédés aléatoires, c'est-à-dire des techniques probabilistes<sup>[3](#page-6-1)</sup>.

Une des illustrations de la méthode de Monte-Carlo est la détermination de la surface d'un lac. Supposons que l'on ait un lac dont on souhaite calculer la superficie. On détermine une zone contenant le lac dont on connaît l'aire (On peut choisir un carré dont on connaît le côté). Pour trouver la superficie du lac, on demande à une armée de tirer un certain nombre de boulets de canon et l'on regarde la proportion des projectiles tombés dans le lac. Si suffisamment de boulets de canon ont été tirés et si l'on suppose que les missiles ont été tirés aléatoirement dans la zone, alors cette proportion correspond à la proportion de l'aire du lac par rapport à celle de la zone. Ainsi, si N projectiles ont été lancés et X sont tombés dans le lac, alors la surface du lac correspond à X/N fois la surface de la zone.

On peut utiliser cette technique pour déterminer une valeur approchée de  $\pi$ . Considérons un quart de cercle de rayon 1 contenu dans un carré de côté 1  $(c.f.$  figure [6.1\)](#page-7-0). On connaît cette fois-ci l'aire du carré (1) représentant la zone et l'aire du quart de cercle  $(\pi/4)$  représentant le lac. À l'aide de la méthode de Monte-Carlo, on peut donc déterminer une valeur approchée de l'aire du quart de cercle. Cette valeur multipliée par 4 donne alors une valeur approchée de la valeur  $\pi$ .

L'algorithme est le suivant. On tire aléatoirement un grand nombre de points dans le carré (des points  $(x, y)$  où x et y sont des valeurs aléatoires dans [0, 1]). On compte le nombre de fois

> $\mathbf{r}$  $^{\prime}$

<span id="page-6-1"></span><sup>3.</sup> Définition de Wikipedia. L'exemple du calcul de l'aire du lac provient également de Wikipedia.

<span id="page-7-0"></span>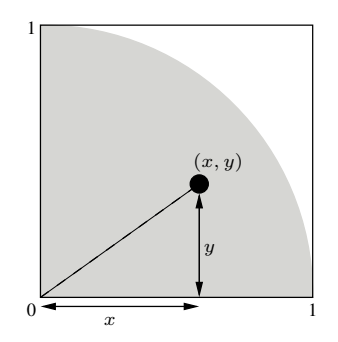

FIGURE  $6.1$  – Approximation de la valeur  $\pi$  par la méthode de Monte-Carlo

où les points appartiennent au quart de cercle, ce qui nous donne la proportion de l'aire du quart de cercle par rapport à l'aire du carré. On en déduit ensuite une valeur approchée de π.

Question 8.1 : Écrire une fonction coordonnee() retournant une coordonnée aléatoire dans l'intervalle [0, 1].

Question 8.2 : Écrire une fonction carre() prenant une valeur de type double en paramètre et retournant le carré de cette valeur.

Question 8.3 : Écrire une fonction estDansCercle() prenant en paramètre un point du carré  ${\rm (donné par ses coordonnées en x et y) et retournant **true** si ce point est un point du cercle, ou$ false sinon.

**Remarque :** Pour déterminer si le point  $(x, y)$  est dans le cercle, il faut calculer la longueur du segment en pointillé sur la figure [6.1.](#page-7-0) Cela revient à calculer l'hypothénuse d'un triangle rectangle dont les segments adjacents à l'angle droit ont pour longueur respectives  $x$  et  $y$  (autrement dit, la valeur est donnée par  $\sqrt{x^2 + y^2}$ . Si cette valeur est inférieure ou égale à 1, alors le point  $(x, y)$ appartient au cercle.

Question 8.4 : Écrire le programme permettant de déterminer une valeur approchée de  $\pi$  à l'aide de la méthode de Monte-Carlo.

> ✄ ✂